# Table of Contents

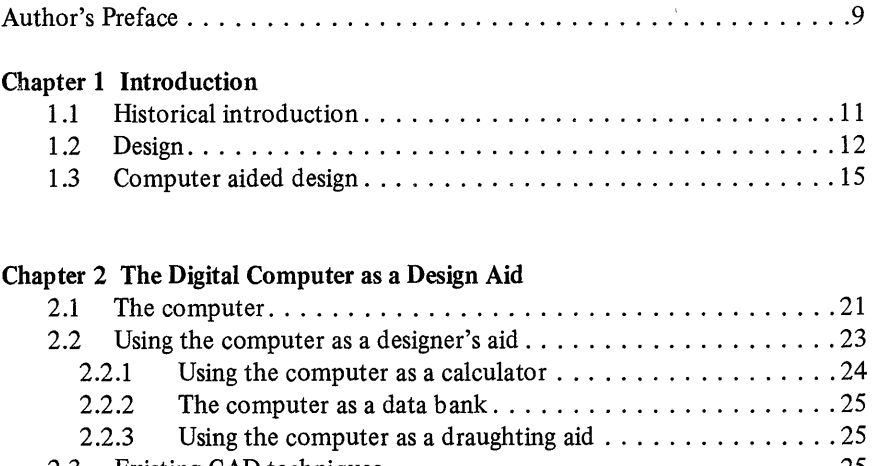

 $\sim$ 

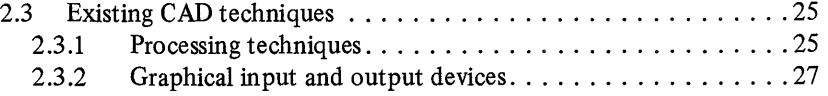

## Chapter 3 Interactive CAD Systems

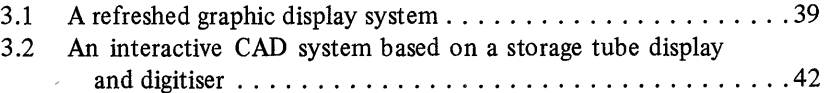

### Chapter 4 A Computer-Aided Design System: The Software

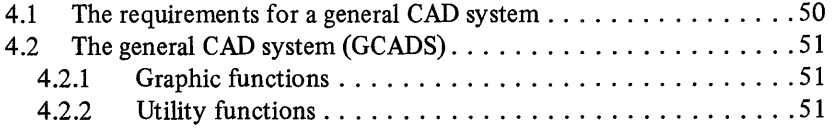

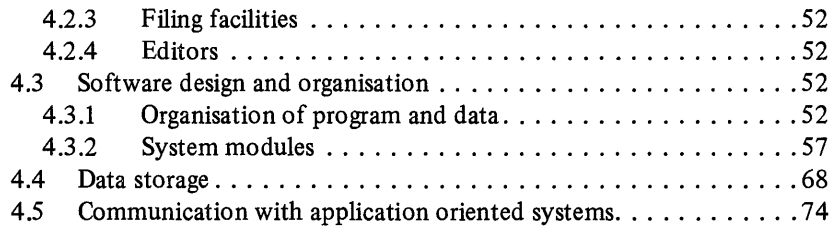

# Chapter 5 Operation of the GCADS Draughting System

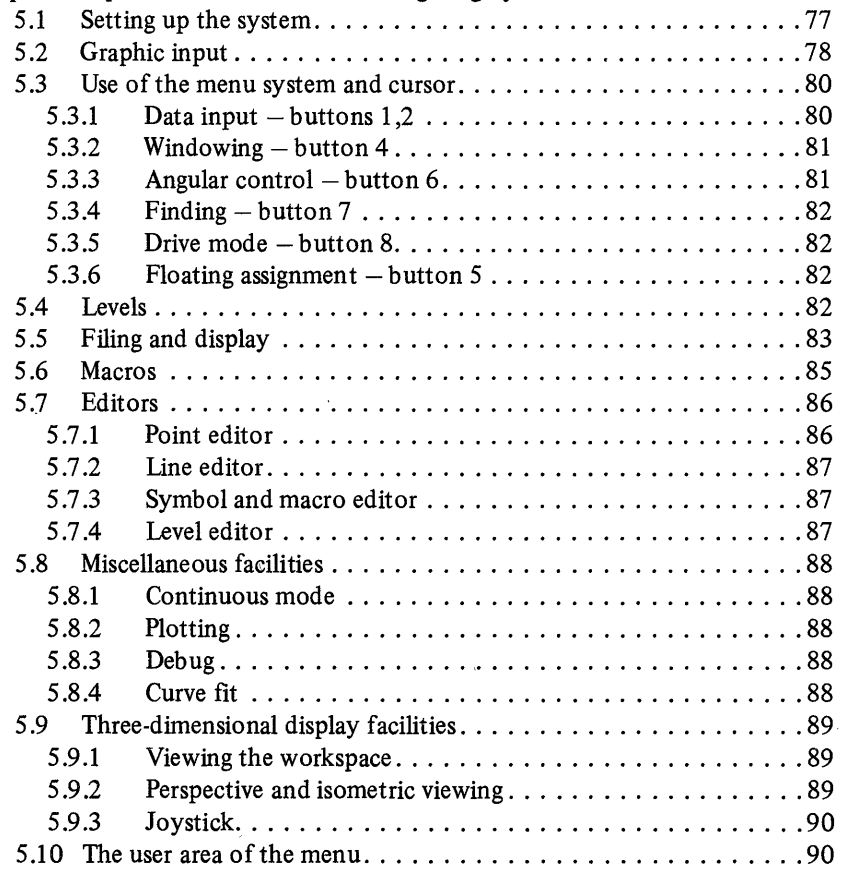

 $\mathbb{R}^2$ 

# Chapter 6 Using the Draughting System

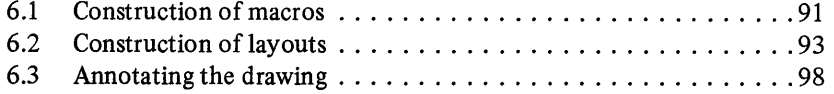

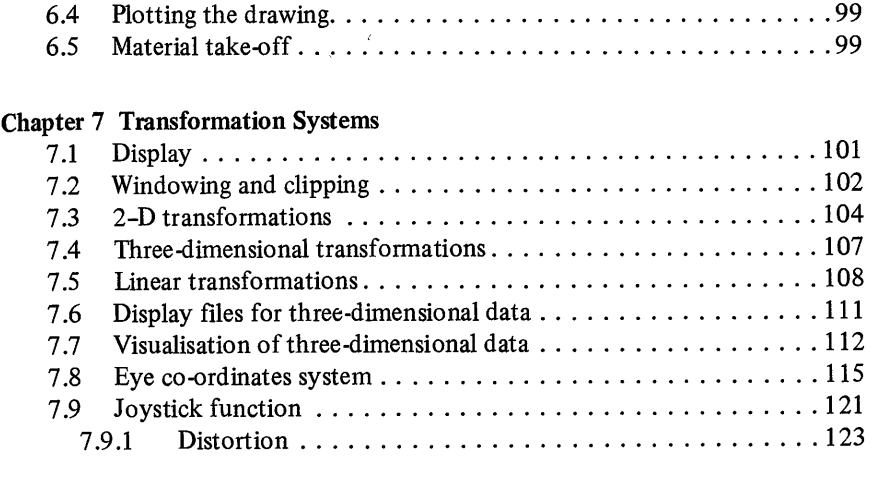

### Chapter 8 Application of CAD Techniques to Finite Element Data Preparation

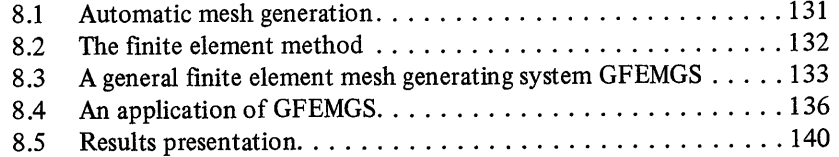

#### Chapter 9 The Application of Interactive CAD Techniques to Machining Processes

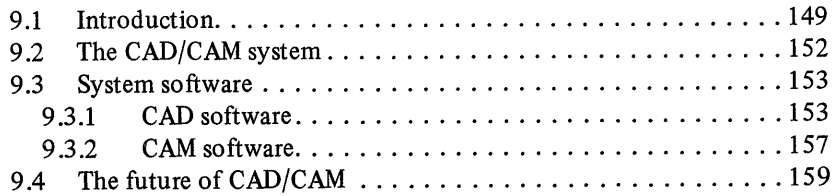

## Chapter 10 The Implications in Industry

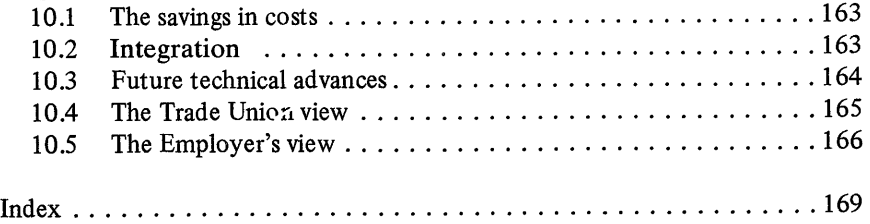